## BETRIEBS- UND PROGRAMMIERANLEITUNG Horizon Mit Echtzeituhr:- 3951

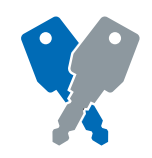

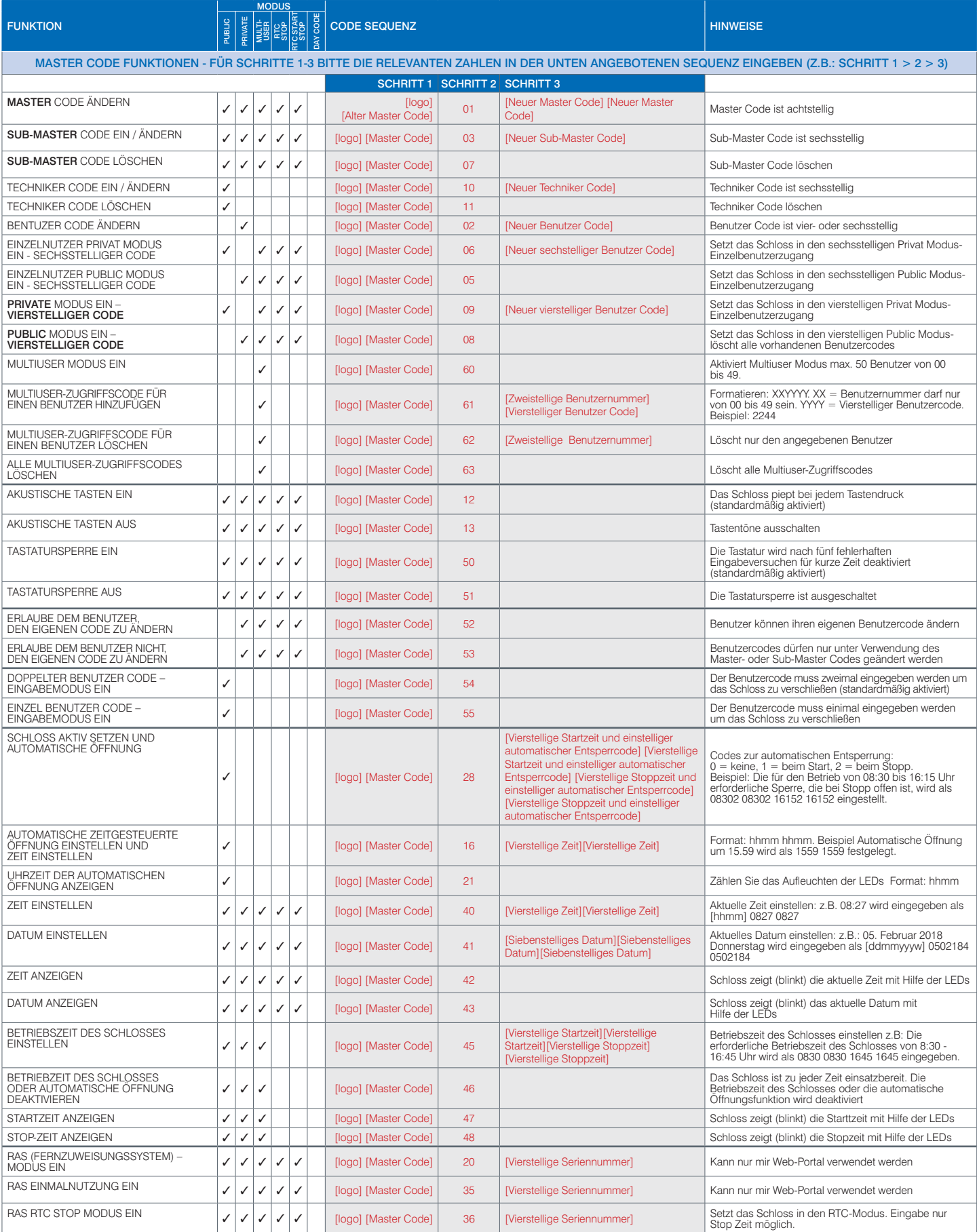

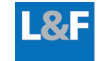

## BETRIEBS- UND PROGRAMMIERANLEITUNG Horizon Mit Echtzeituhr:- 3951

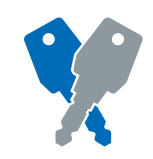

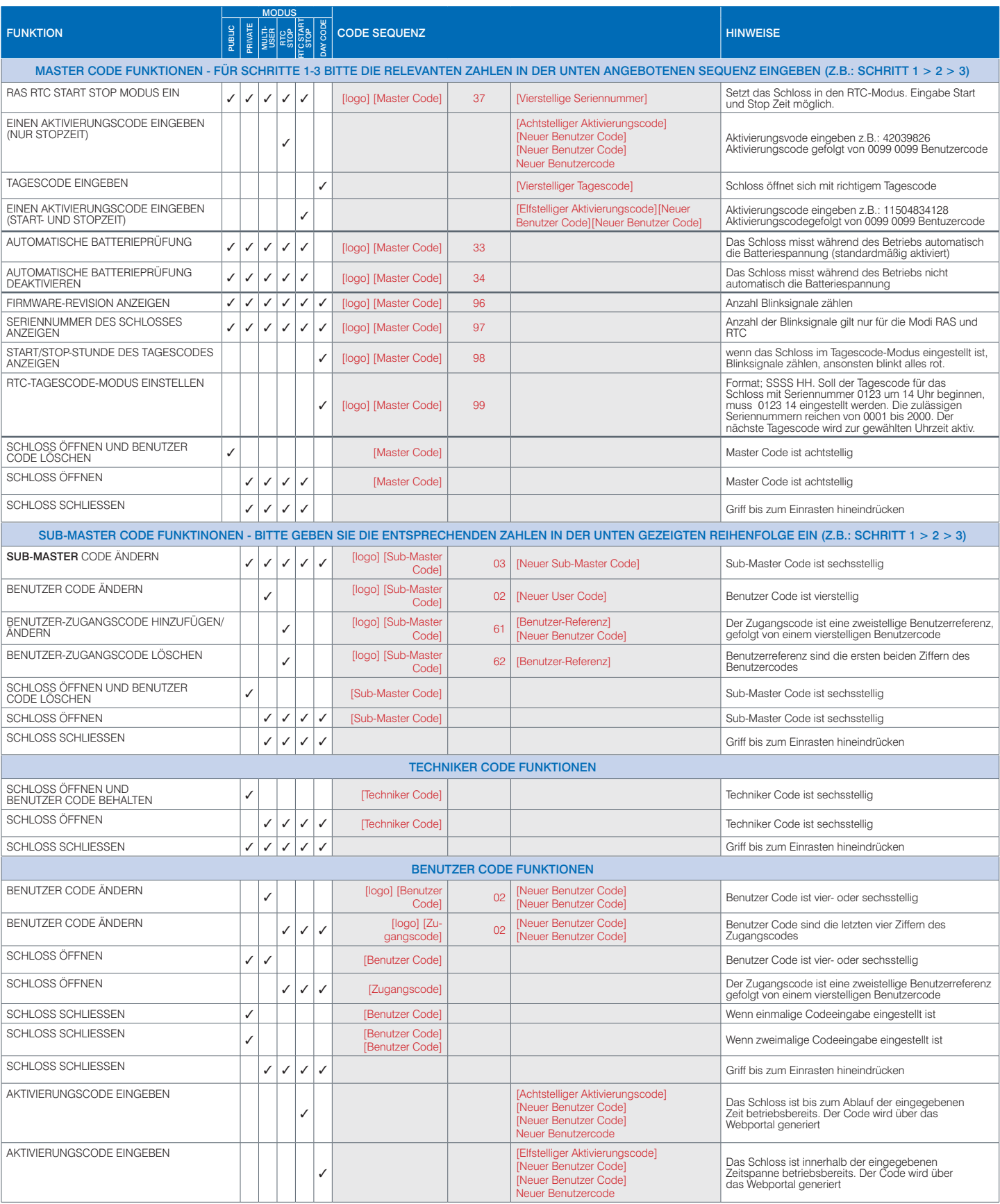

Euro-Locks Sicherheitseinrichtungen GmbH Am Bruchwald 22 66280 Sulzbach/Neuweiler

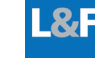

## BETRIEBS- UND PROGRAMMIERANLEITUNG Horizon Mit Echtzeituhr:- 3951

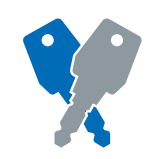

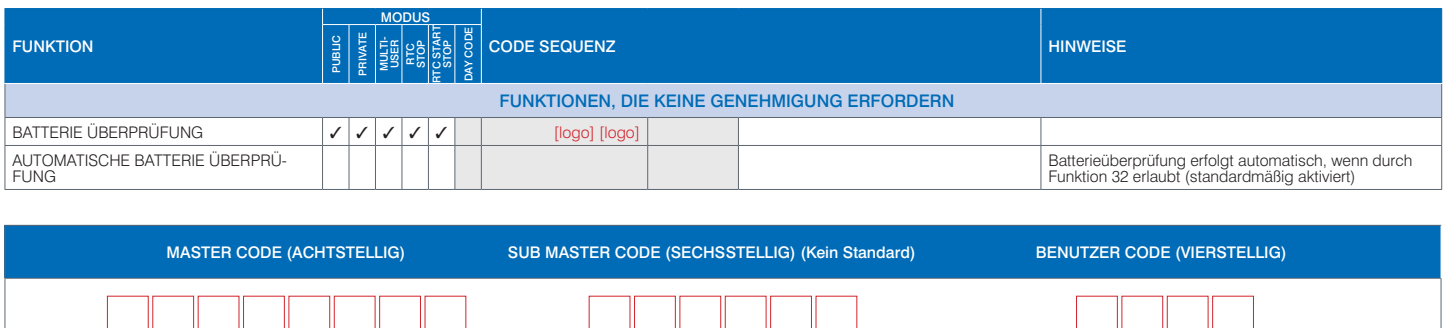

STELLEN SIE SICHER, DASS SIE DEN STANDARD MASTER CODE IN IHREN EIGENEN MASTERCODE ÄNDERN UND SICHER AUFBEWAHREN -<br>OHNE DIESEN IST ES NICHT MÖGLICH, DAS SCHLOSS ZU PROGRAMMIEREN

Euro-Locks Sicherheitseinrichtungen GmbH T: +49 (0) 6897 9072 0 Am Bruchwald 22 66280 Sulzbach/Neuweiler

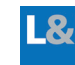